Damit die installierte Technik auch beherrschbar bleibt und wir nicht durch eine Unmenge von Fernbedienungen und Schaltern die Übersicht verlieren, haben wir uns für eine zentrale Steuerung aller Geräte- und Raumfunktionen entschieden. Diese Steuerung wird über ein Touch-Panel, das in die Referenteneinheit eingebaut ist, bedient. Hier können alle verfügbaren Video-, Audio- u. Rechnerquellen ausgewählt, umgeschaltet und aktiviert werden. Die intuitiv und einfach zu handhabende Steuerung hält für jedes Gerät ein spezielles Steuerungsbild bereit, mit dem alle wichtigen Gerätefunktionen unkompliziert aktiviert werden können.

Nach dem Einschalten der Medienwand wird auf dem Display folgendes Bild (Abb. 3) angezeigt, das den Ausgangspunkt für die oben erwähnten gerätespezifischen Steuerungsbilder darstellt.

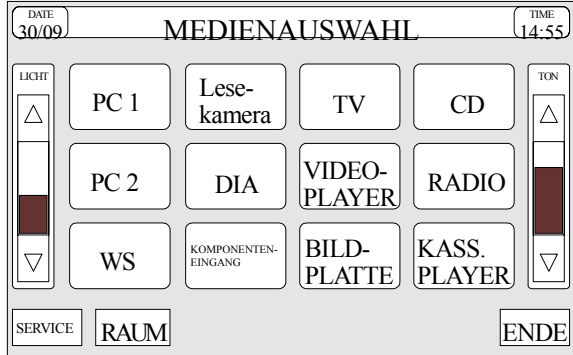

Abb. 3 Bild "MEDIENAUSWAHL" zur Auswahl der gerätespezifischen Steuerbilder

Nicht nur die o. g. Geräte, sondern auch viele Raumfunktionen lassen sich mit dieser Steuerung beeinflussen (Abb. 4). So können z. B. die Dimmung der verschiedenen Lichtkreise festgelegt, das Öffnen, Schließen und Drehen der Fensterjalousie veranlaßt und die Klimaanlage ein- bzw. ausgeschaltet werden. Die Lautstärke und die Lichtdimmung sind häufig genutzte Funktionen und daher von jedem Steuerungsbild aus zu regeln.

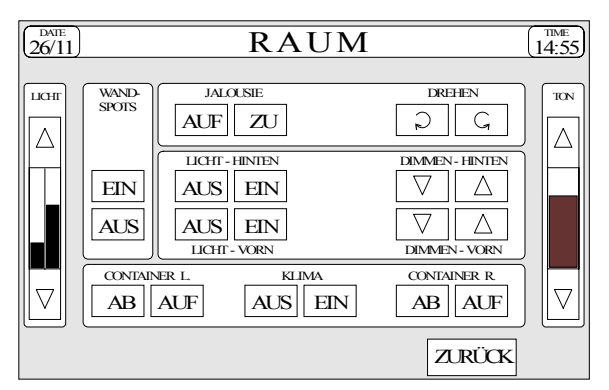

Dieser Raum wird durch das RZ auch an Fakultäten bzw. Institute, vorrangig für wissenschaftliche Veranstaltungen, auf denen Computer- oder Multimedialeistungen demonstriert werden, vergeben. Abb. 4 Bild "RAUM" zur Steuerung der Raumfunktionen

Die Modalitäten der Raumvergabe und -nutzung sind beim Verwaltungsleiter (Tel.: 2093 2454) des Rechenzentrums zu erfragen bzw. einsehbar.

Holger Liebetrau

# **Das Workstation-Referenzzentrum im neuen-alten Raum**

Nach Abschluß der umfänglichen Bauarbeiten im Rechenzentrum konnte nun auch das Workstation-Referenzzentrum endlich wieder aus dem PC-Saal in den alten Raum zurückziehen (R. 1064b im Hauptgebäude).

Bei dem unten angegebenen Ausstattungsgrad sind folgende Nutzungsmöglichkeiten vorgesehen:

- individuelles Arbeiten von Mitarbeitern und Studenten an den Workstations verschiedener Hersteller
- Bewertung bestimmter Workstation-Typen und deren Software für die eigene Beschaffungsplanung in den Instituten
- Durchführung von Referenzinstallationen von Software zur Beurteilung der Vor- und Nach-

teile, der Probleme und Grenzen bei der Nutzung dieser Programme

- Zugriff auf zentrale Rechner und Mail-Systeme
- Durchführung von Veranstaltungen (auch unter Einbeziehung von Computerfirmen)
- Einbeziehung der Rechentechnik in Veranstaltungen im Demonstrationsraum (gleich nebenan) unter Nutzung der dortigen Vorführmöglichkeiten
- Scannen von Bildern und Texten (Texterkennung)
- Nutzung eines PC zur Ein- und Ausgabe von Daten und Software, die sich auf den Computern des Rechenzentrums befinden (z.B. zur Übernahme lizensierter zentraler Software)

Wir hoffen, mit diesem Angebot viele Benutzer ansprechen zu können, und sind an Anregungen und Vorschlägen zur Erweiterung der Nutzungsmöglichkeiten sowie an einer breiten Nutzung sehr interessiert.

Interessenten, die noch nicht als Benutzer eingetragen sind (Anmeldungen an der Convex C3820 und im HP-Pool werden automatisch

**Derzeitiger Ausstattungsgrad des WS-Referenzzentrums** 

## **SUN SPARCServer 10/512 MP (***helios***)**

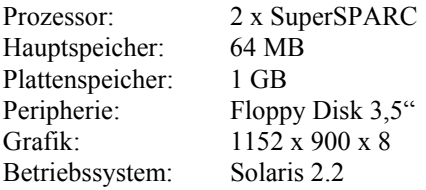

### **SNI RW460 (***picus***)** SGI Crimson Elan

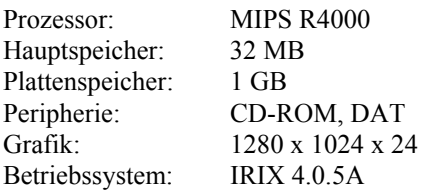

#### **IRIS Indigo (***osiris***)**

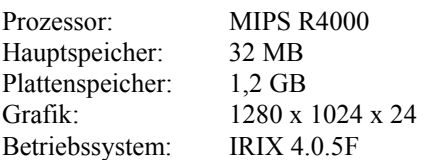

#### **RS6000/340H (***arion***)**

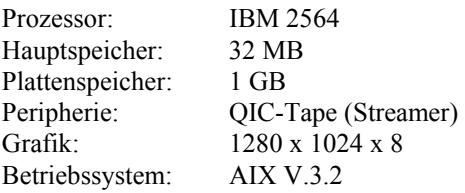

#### **DEC 5000/125 (***dec1***)**

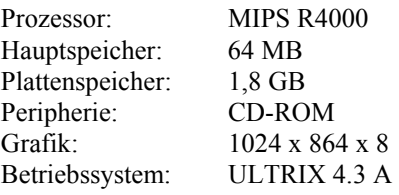

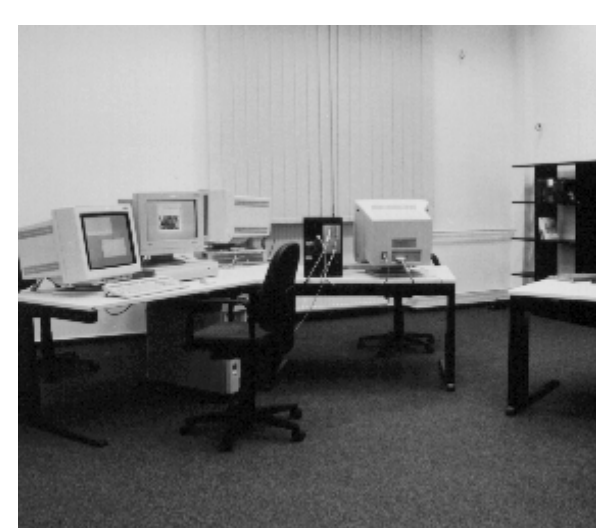

übernommen), wenden sich bitte zur Benutzeranmeldung an Herrn Olzog (Hauptgebäude, Rechenzentrum Raum 1066, Tel.: 2093 2163). Zu inhaltlichen und organisatorischen Fragen steht Ihnen der Autor (Raum 1063a, Tel.: 2093 2402) gern zur Verfügung. Der Raum ist Montag bis Freitag von

**DEC 3000/800 (***notos***)** 

7:00 bis 21:45 Uhr geöffnet.

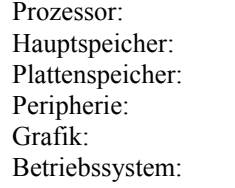

**DEC 21064 AXP**  $128$  MB 3 GB CD-ROM, DAT 1280 x 1024x24 OSF/1 Version 2.1

Lothar Wendroth